## 上越サポステ パソコンセミナー 参加者の感想<br>〜第5回 文字の効果・画像の挿入〜

**~第5回 文字の効果・画像の挿入~**

図形や画像の挿入は感覚的にわかりやすかったのでちゃん と覚えられそうだなと思いました。 色々と便利な機能があって驚きました。

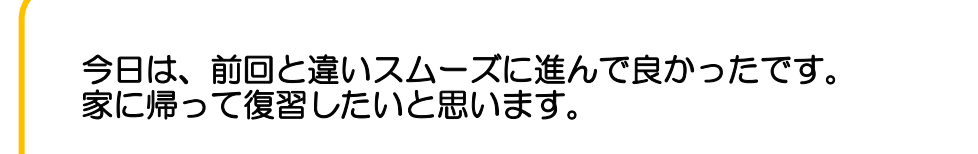

Windows10の基本操作を始め、Word・Excelの基礎を

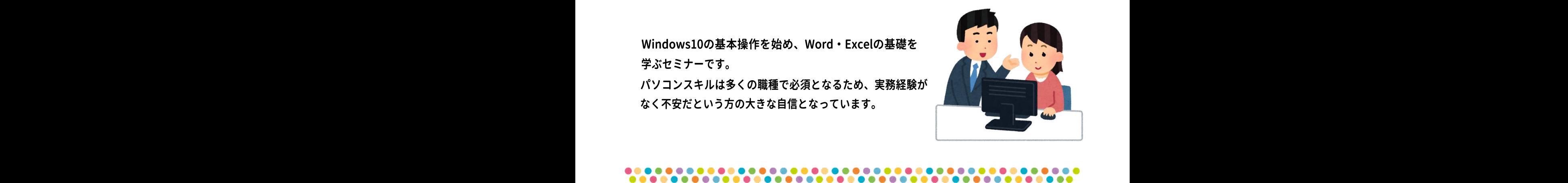